# CMSC427 Fractals

#### Parametric surfaces

- Typically
  - Smooth
  - Compact

- Andrew Marsh
- From 1<sup>st</sup> day

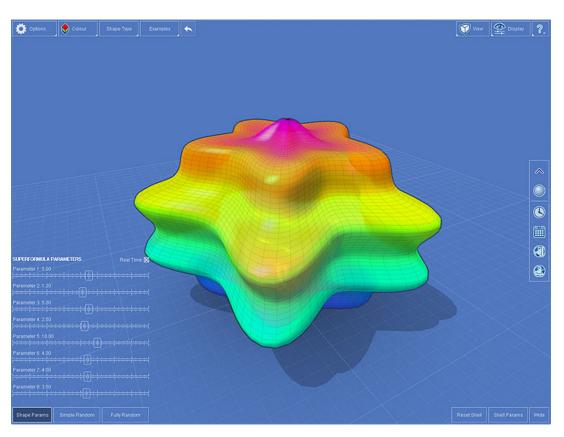

### More complex patterns and shapes?

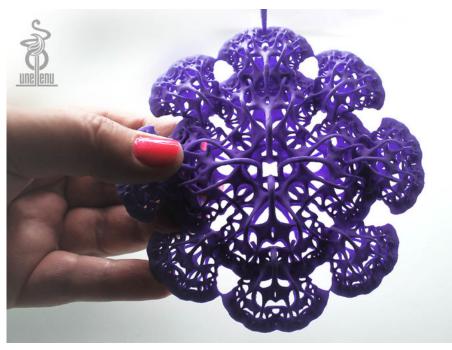

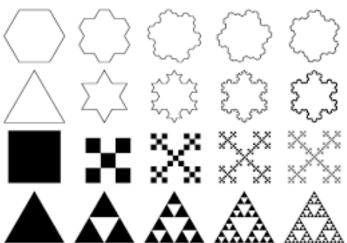

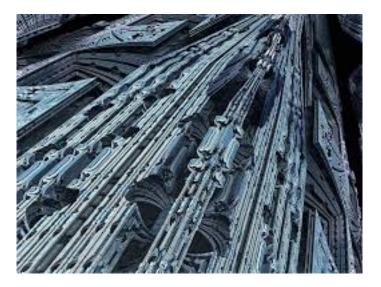

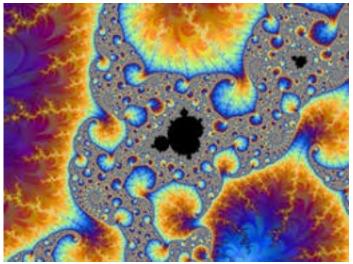

#### **Fractals**

- Class of shapes characterized by recursive structure
- Self-similarity
  - Parts are similar to each other and the whole

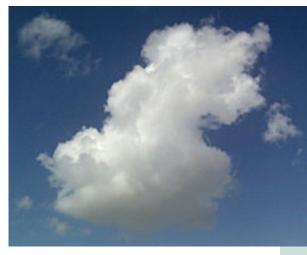

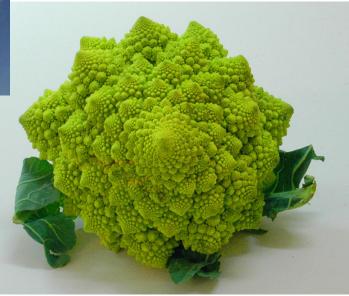

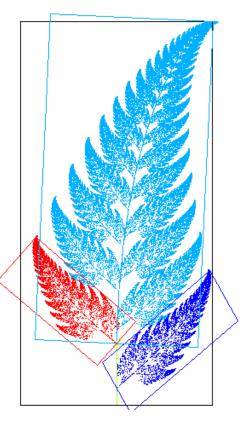

## Self-similarity in nature - again

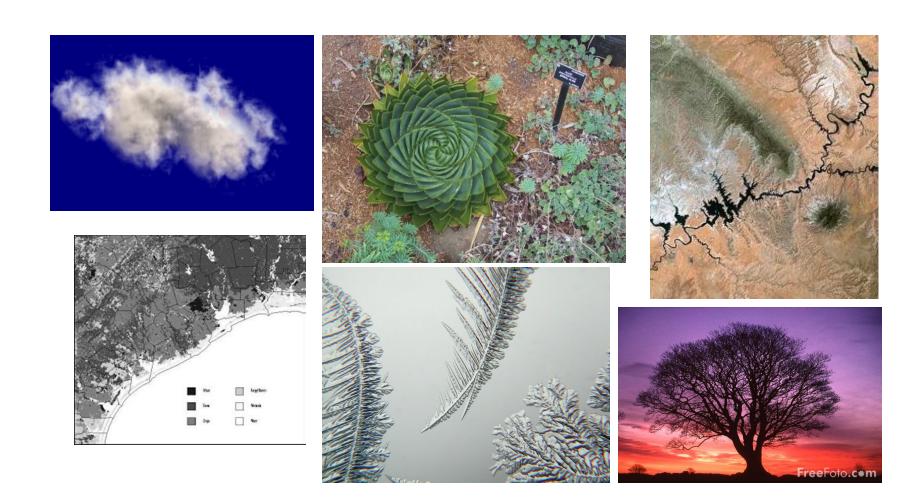

#### Artificial fractals

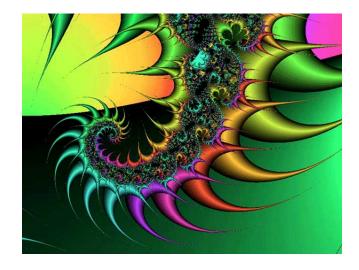

• fractal cow???

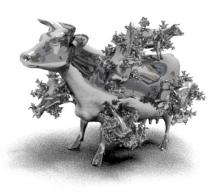

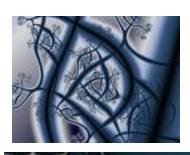

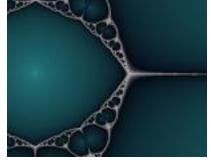

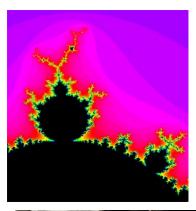

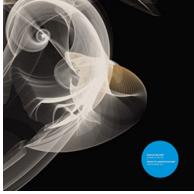

#### Dimensionality of curves and surfaces

How many dimensions is a curve?

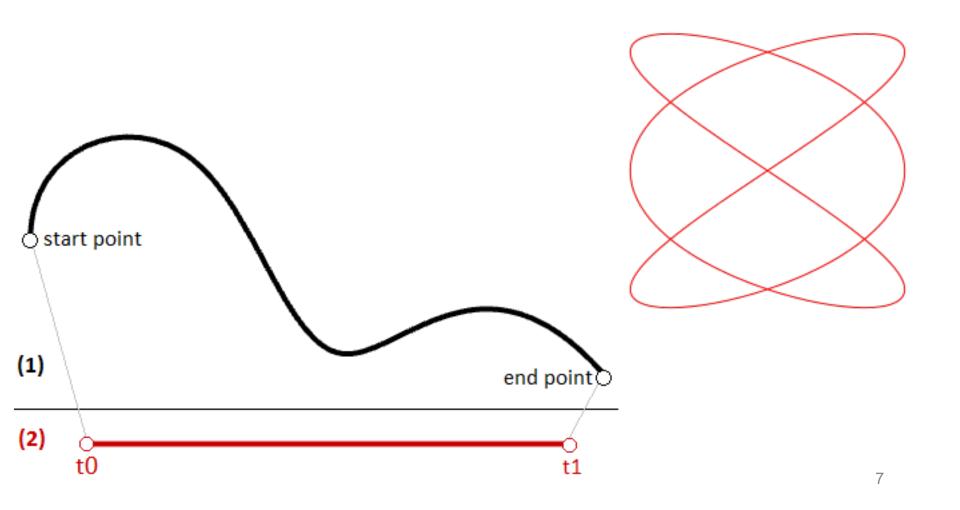

### Dimensionality of curves and surfaces

- How many dimensions is a curve?
- 1
- One variable describes where you are

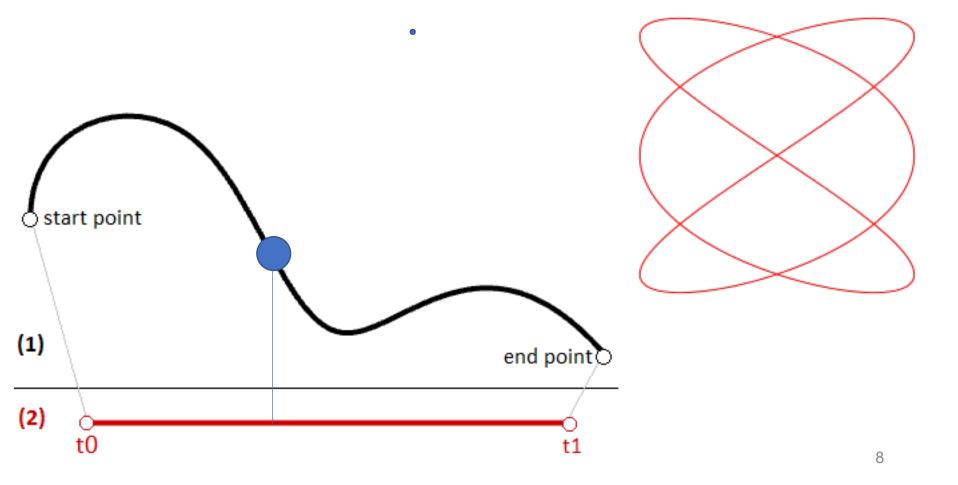

#### Surface?

• Number of dimensions?

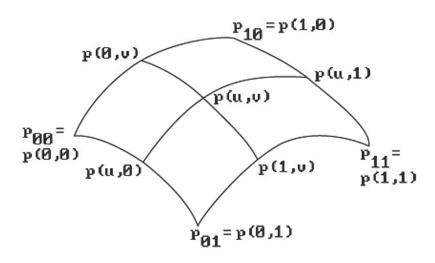

#### Surface?

- Number of dimensions?
- 2D
- Embedded in 3D space, but still 2D in (u,v)
- Terminology: manifold

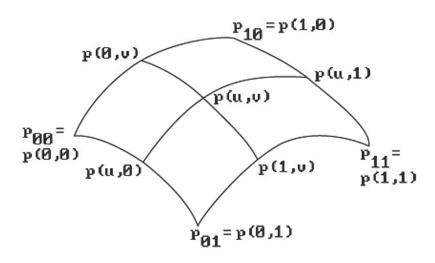

### Recursive rewrite process

Koch curve

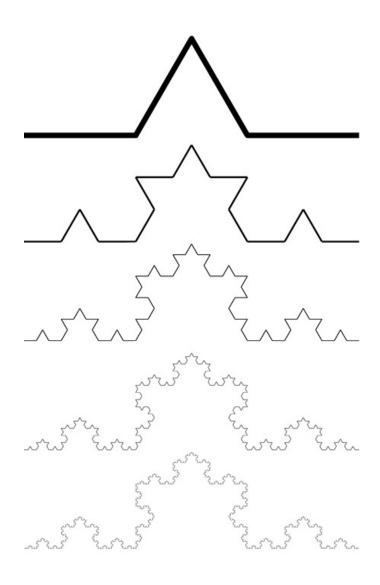

#### Recursive rewrite process

Koch curve

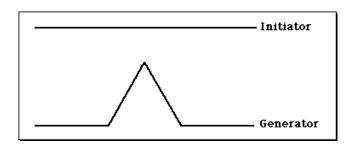

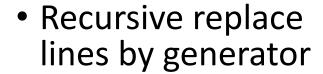

Koch curve is limit

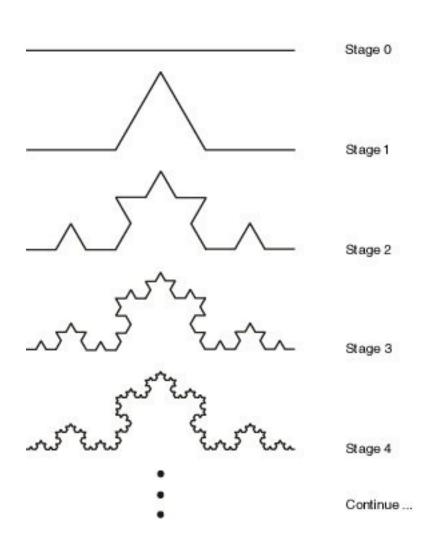

#### Change initiator: Koch snowflake

Koch curve

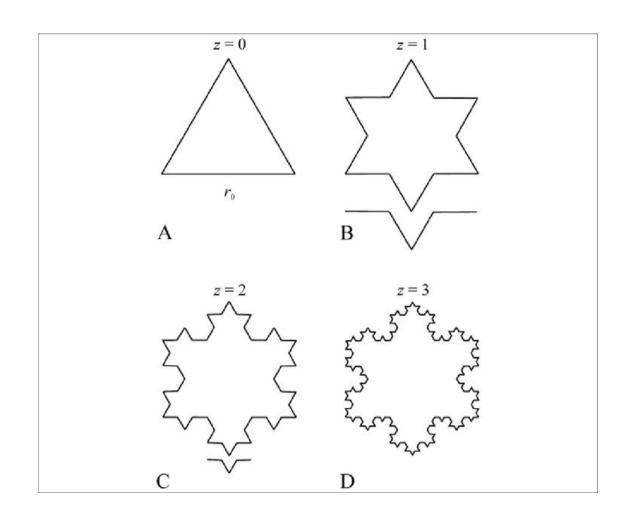

http://ecademy.agnesscott.edu/~Iriddle/ifs/kcurve/kcurve.htm

#### Change generator: other curves

Dragon curve

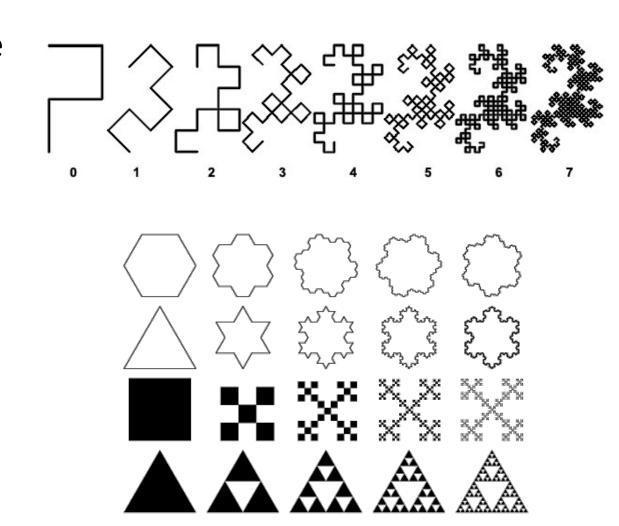

http://www.shodor.org/master/fractal/software/Snowflake.html

#### Length of Koch curve?

- Initiator length 1
- Generator?

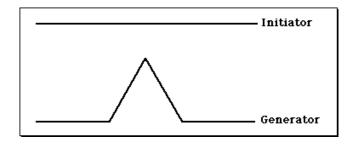

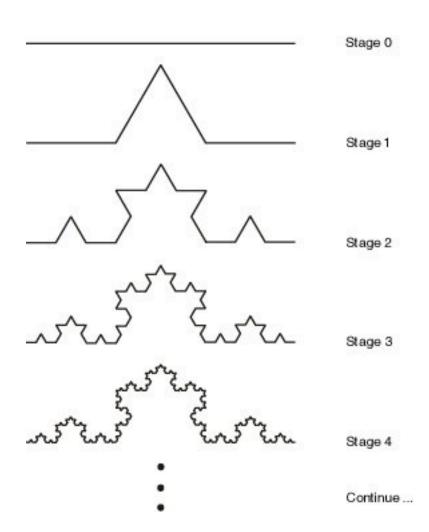

### Length of Koch curve?

- Initiator length 1
- Generator?

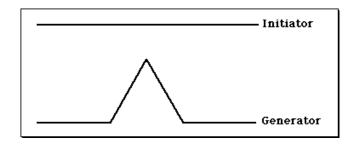

- G = 4/3
- Stage n: Length =  $\left(\frac{4}{3}\right)^n$
- $\lim_{n\to\infty} \left(\frac{4}{3}\right)^n = \infty$

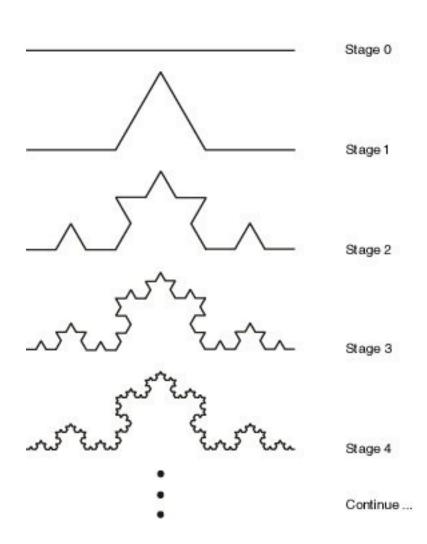

• Is one parameter t enough to describe where you are?

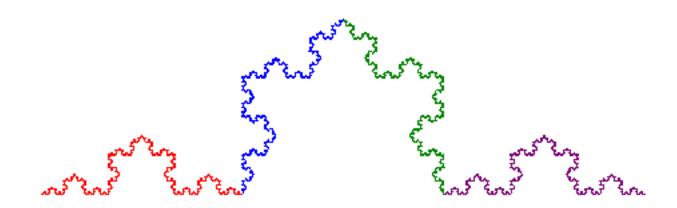

- Is one parameter t enough to describe where you are?
- No takes infinite length to get to any position

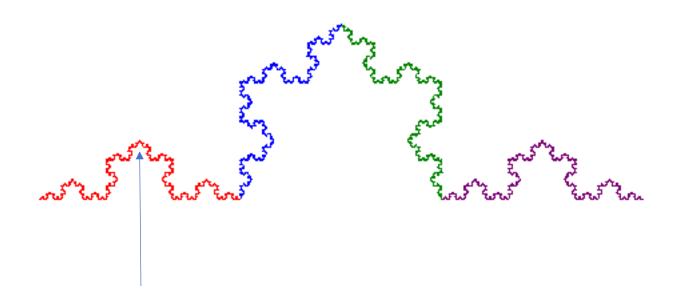

- Is one parameter t enough to describe where you are?
- No takes infinite length to get to any position
- Does it take 2 parameters (u,v)?

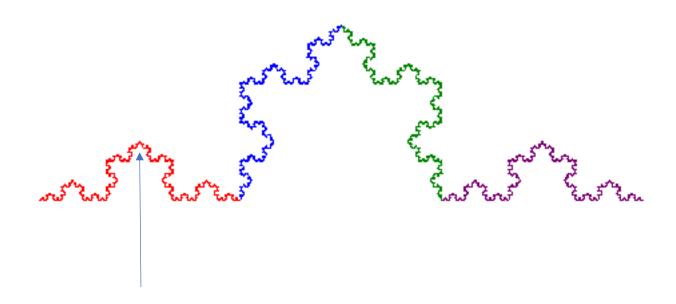

- Is one parameter t enough to describe where you are?
- No takes infinite length to get to any position
- Does it take 2 parameters (u,v)?
- No we can position anywhere in plane

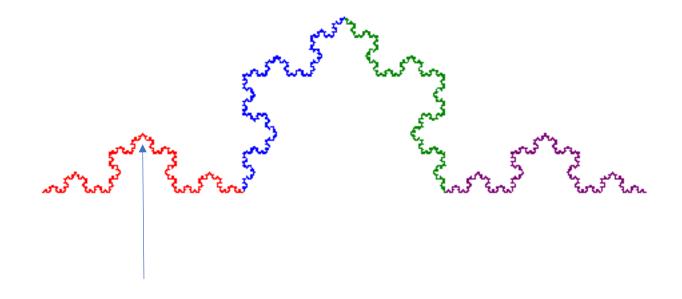

#### Fractal dimension

- Dimension of Koch curve is 1.26186
- Between 1 and 2 dimensions

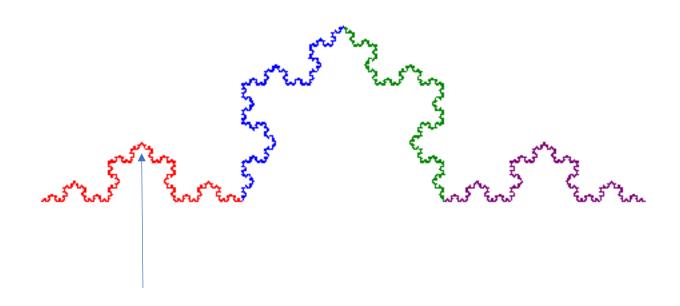

- Log ratio of how length increases as measuring rod decreases
- Measure coast with progressively shorter rods

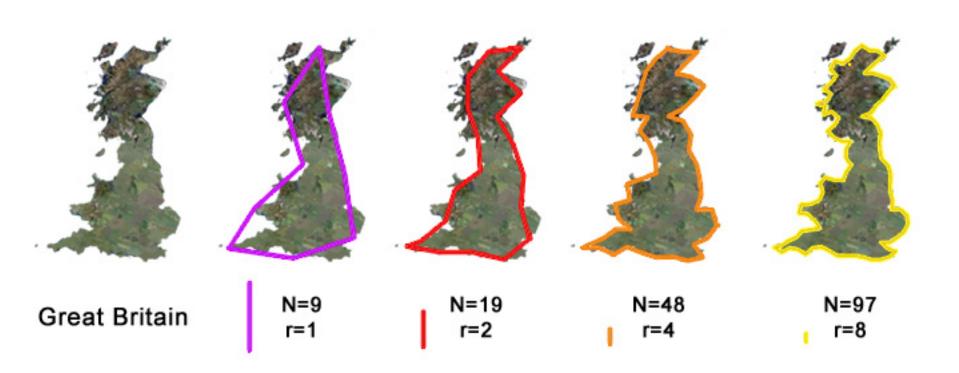

Measuring generator dimension

• 
$$D = \frac{\log N}{\log \frac{1}{s}}$$

- N number of parts
- S scale factor for one part

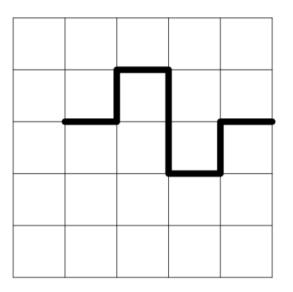

• 
$$N = 3$$

• 
$$S = ?$$

Measuring generator dimension

$$D = \frac{\log N}{\log \frac{1}{s}}$$

- N number of parts
- S scale factor for one part

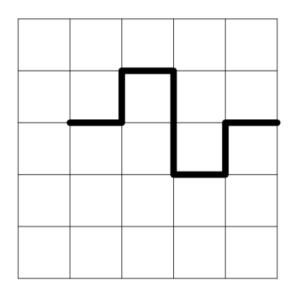

• 
$$N = 8$$

$$D = \frac{\log 8}{\log \frac{1}{1/4}} = \frac{\log 8}{\log 4} = \frac{3}{2} = 1.5$$

Measuring generator dimension

$$\bullet D = \frac{\log N}{\log \frac{1}{s}}$$

- N number of parts
- S scale factor for one part

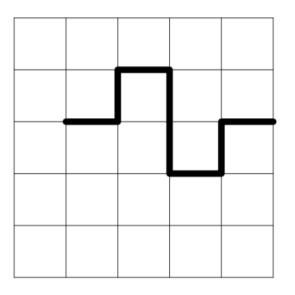

• 
$$N = 8$$

$$D = \frac{\log 8}{\log \frac{1}{1/4}} = \frac{\log 8}{\log 4} = \frac{3}{2} = 1.5$$

Measuring generator dimension

• 
$$D = \frac{\log N}{\log \frac{1}{s}}$$

- N number of parts
- S scale factor for one part

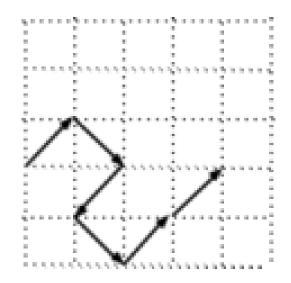

- N = 3
- S = ?

Measuring generator dimension

• 
$$D = \frac{\log N}{\log \frac{1}{s}}$$

- N number of parts
- S scale factor for one part

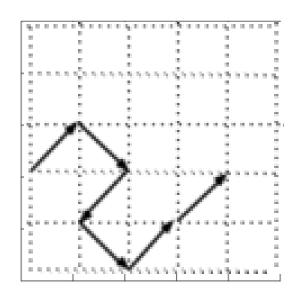

• N = 6  
• S = 
$$\frac{\sqrt{2}}{4}$$

$$D = \frac{\log 6}{\log \frac{1}{\sqrt{2}/4}} = \frac{\log 8}{\log 4/\sqrt{2}} = \frac{3}{2} = 1.723$$

#### Creating fractals

- Recursive generators
- L-systems (Lindermeyer)
- Iterated function systems (IFS)
- Particle systems
- Midpoint displacement

### Iterated Function Systems (IFS)

Serpinski gasket

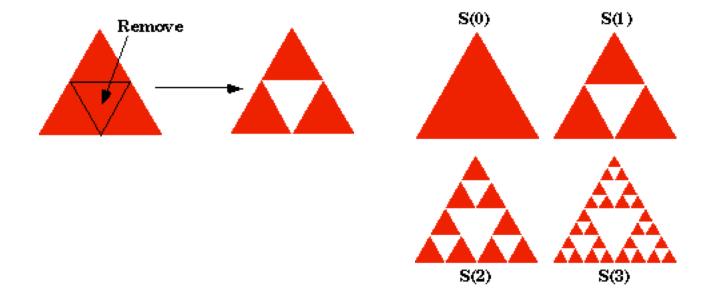

### Copy machine version

Reduce and duplicate

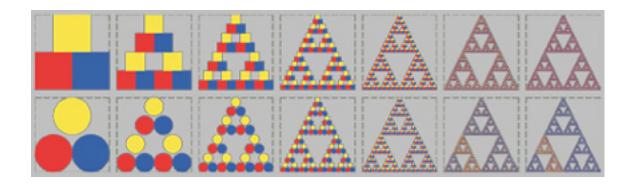

#### Copy machine version

Triangle with 3 scaled and translated versions

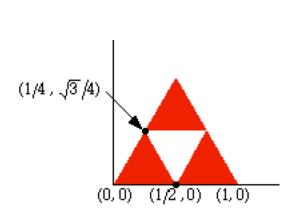

$$f_1(\mathbf{x}) = \begin{bmatrix} 0.5 & 0 \\ 0 & 0.5 \end{bmatrix} \mathbf{x}$$
  
scale by  $r$ 

$$f_2(\mathbf{x}) = \begin{bmatrix} 0.5 & 0 \\ 0 & 0.5 \end{bmatrix} \mathbf{x} + \begin{bmatrix} 0.5 \\ 0 \end{bmatrix}$$
scale by  $r$ 

$$f_3(\mathbf{x}) = \begin{bmatrix} 0.5 & 0 \\ 0 & 0.5 \end{bmatrix} \mathbf{x} + \begin{bmatrix} 0.250 \\ 0.433 \end{bmatrix}$$
 scale by  $r$ 

### Barnsley Fern IFS

• <a href="http://www.zeuscat.com/andrew/chaos/spleenwort.fern.html">http://www.zeuscat.com/andrew/chaos/spleenwort.fern.html</a>

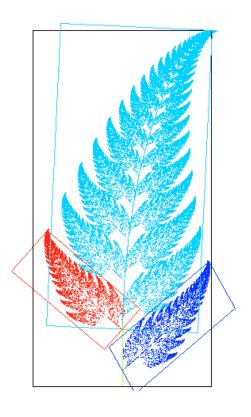

#### L-systems

- Grammar based technique
  - Represent shape as string of symbol
  - Each symbol has meaning in drawing shape
- Two parts
  - Grammar for generating strings
  - Rendering algorithm for interpreting strings as shapes

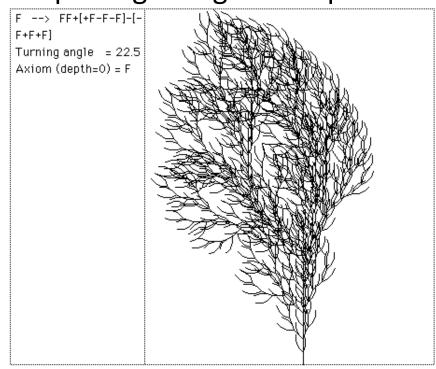

#### L-system turtle for rendering strings

- Turtle graphic commands
  - Turtle has state <angle, x, y>
  - Knows where it is and which direction it is pointed
- F move forward a distance d, draw
- f move forward a distance d, no draw
- + turn left by angle delta
- - turn right by angle delta
- [,] push and pop turtle stack to remember state

### Example: drawing F+F+F+F with angle=90 degrees

- Initial state <90,0,0> (default)
- 1) F forward one unit
- 2) + turn right 90 degrees
- 3) F forward one unit
- 4) + right 90
- And so on ...
- Draws box
- Steps:

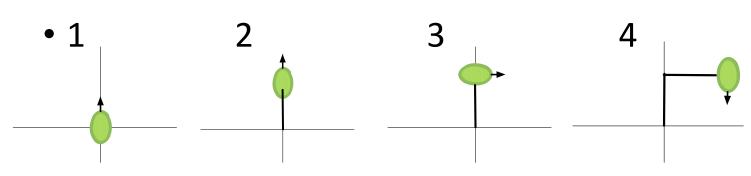

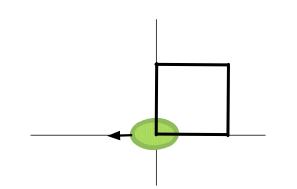

#### Example: drawing F[+F]F with angle=90 degrees

- Initial state <90,0,0>
- 1) F forward one unit
- 2) [ push state (red)
- 3) + turn right 90 degrees
- 4) F forward one unit
- 5) ] pop state
- 6) F— forward one unit
- Steps:

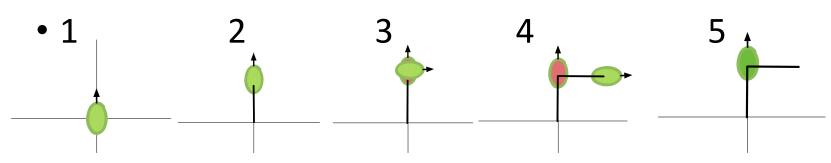

6

#### L-system for Koch curve

- Initiator
- Replacement rule (no [])
  - F -> F+F--F+F

- Angle 60 degrees
- Distance 1 unit

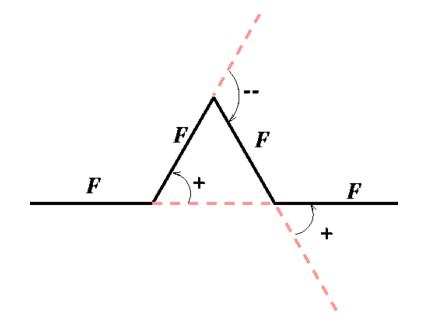

#### L-system for Koch curve: generating the string

- Stage 0
  - F
- Stage 1
  - F+F--F+F
- Stage 2
  - F+F--F+F+F+F--F+F--F+F+F+F+F--F+F

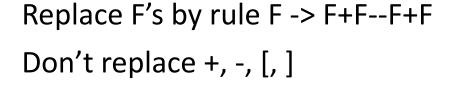

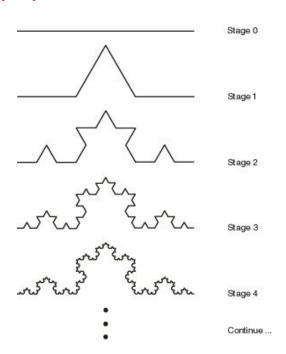

#### L-system for trees/shrubs

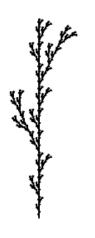

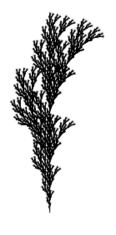

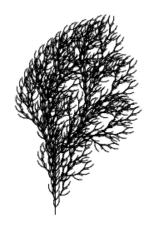

$$egin{aligned} \mathbf{a} \\ \mathbf{n=5}, \delta=25.7^{\circ} \\ \mathbf{F} \\ \mathbf{F} \rightarrow \mathbf{F} [+\mathbf{F}] \, \mathbf{F} [-\mathbf{F}] \, \mathbf{F} \end{aligned}$$

$$\begin{array}{l} \mathbf{b} \\ \mathbf{n=5}, \delta=20^{\circ} \\ \mathbf{F} \\ \mathbf{F} \rightarrow \mathbf{F}[+\mathbf{F}] \mathbf{F}[-\mathbf{F}] \mathbf{[F]} \end{array}$$

c  
n=4,
$$\delta$$
=22.5°  
F  
F $\rightarrow$ FF-[-F+F+F]+  
[+F-F-F]

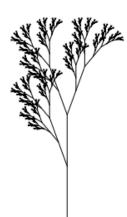

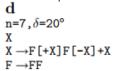

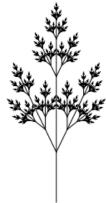

 $\begin{array}{l} \mathbf{e} \\ \mathbf{n} = 7, \delta = 25.7^{\circ} \\ \mathbf{X} \\ \mathbf{X} \rightarrow \mathbf{F} \left[ + \mathbf{X} \right] \left[ - \mathbf{X} \right] \mathbf{F} \mathbf{X} \\ \mathbf{F} \rightarrow \mathbf{F} \mathbf{F} \end{array}$ 

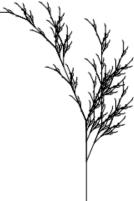

f n=5, $\delta$ =22.5° X X $\rightarrow$ F-[[X]+X]+F[+FX]-X F $\rightarrow$ FF

#### Stochastic L-system

- Probability augmented replacement rules
- Choose each rule with given probabilty
- Generates more natural shapes (trees, shrubs)

# Mandelbrot and Julia sets

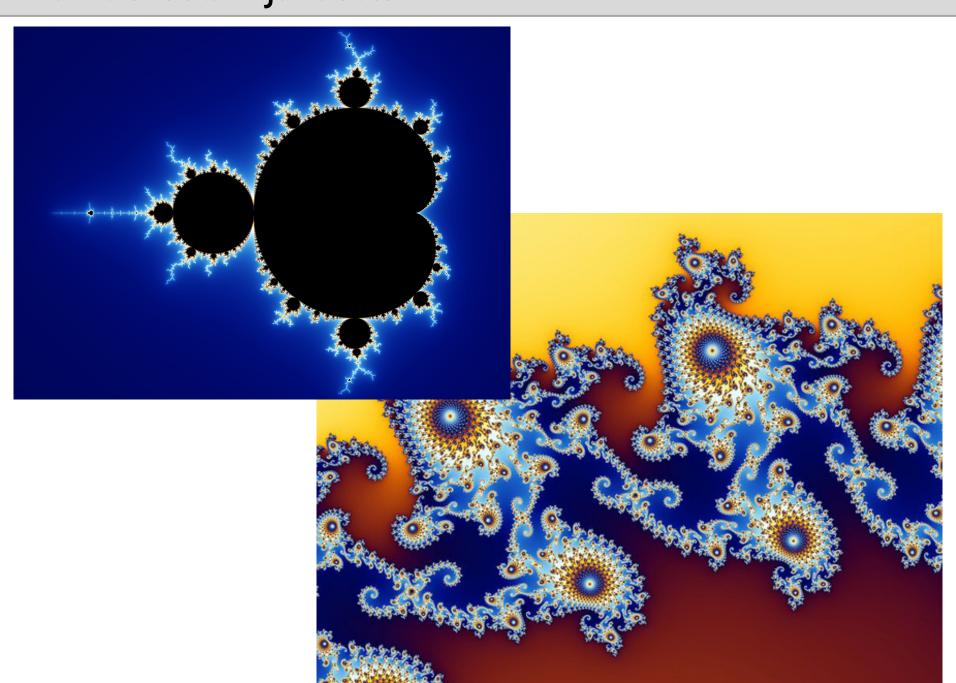

#### Mandelbrot equation

- Consider complex plane
- C = x + yi

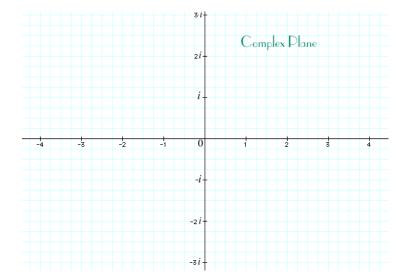

- Iterate the function
- $Z = Z^2 + C$
- With Z0 = 0
- If the sequence Z0, Z1, Z2, remains bounded, Z is in the Mandelbrot set
- If it diverges, not in set when |Z| > 2
- Color by number of iterations to divergence

#### L-Systems

- Consider complex plane
- C = x + yi

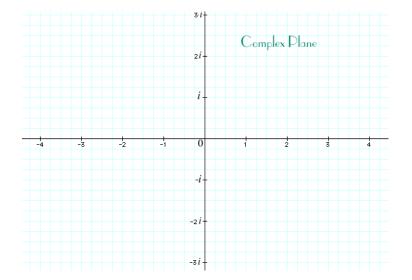

- Iterate the function
- $Z = Z^2 + C$
- With Z0 = 0
- If the sequence Z0, Z1, Z2, remains bounded, Z is in the Mandelbrot set
- If it diverges, not in set when |Z| > 2
- Color by number of iterations to divergence

### Evolutionary art

- Todd and Latham
- Rutherford
- Karl Sims

• <a href="http://www.karlsims.com">http://www.karlsims.com</a>

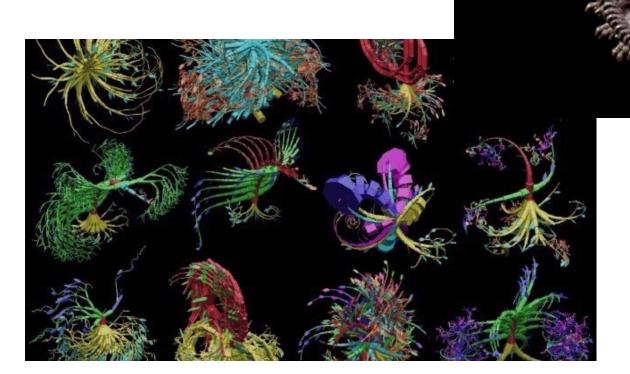

#### Particle systems

- Dyanamic systems of particles
- Model water, plants, fire, smoke
- https://www.youtube.com/watch?v=heW3vn1hP2E
- https://www.youtube.com/watch?v=HtF2qWKM\_go

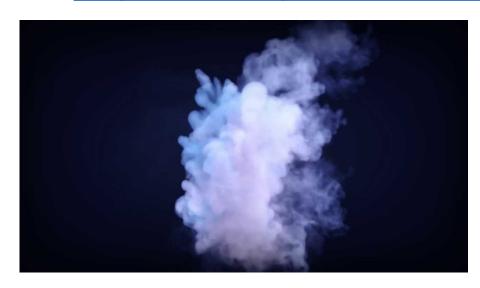

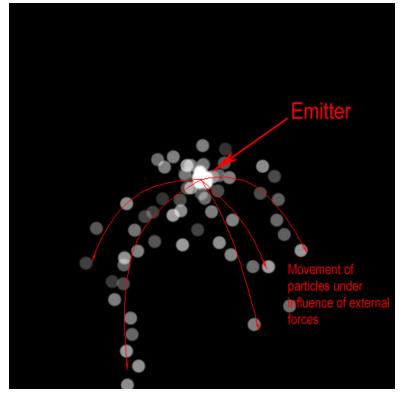